# BUSINESS PACKAGE & BUSINESS INTERNET

49. Just

for 24 months

4Hm Hdi ..

1 GBIT/S

 in all of Switzerland<sup>2</sup>

# The UPC Giganet: Fast, reliable, everywhere.

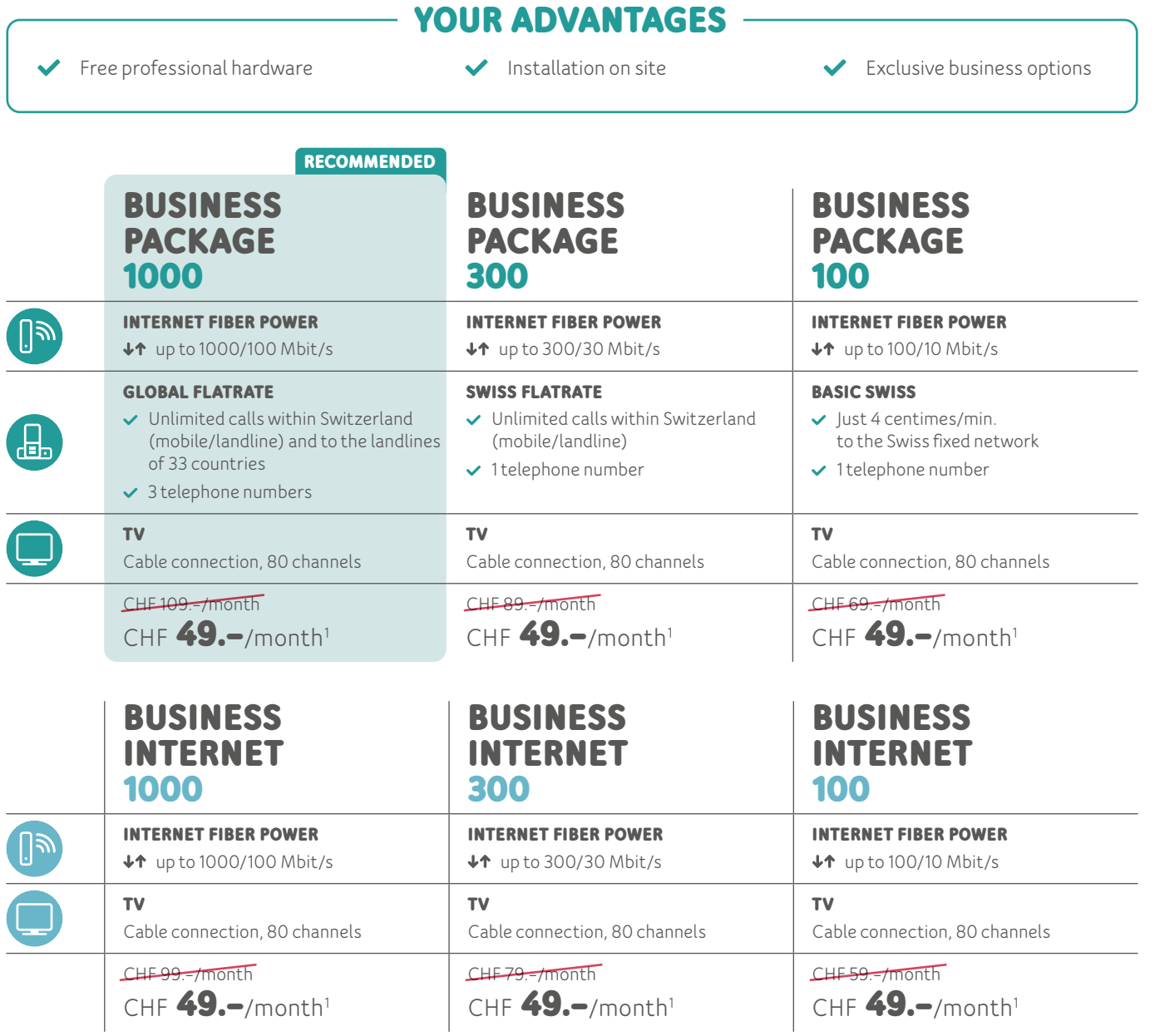

All prices are quoted exclusive of VAT. Prices and offers subject to change. The following applies for all subscriptions: Minimum contract period 2 years. Activation fee CHF 69.–. All speeds are «best effort».

<sup>1</sup> Reduced priced valid for the first 24 months and only for new customers, then the normal price will apply (Business Internet 100 for CHF 59.–/month, Business Internet 300 for CHF 79.–/month, Business Internet 1000 for CHF 99.–/month, Business Package 100 for CHF 69.–/month, Business Package 300 for CHF 89.–/month, Business Package 1000 for CHF 109.–/month). 2 Availability may be limited in some partner networks.

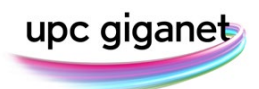

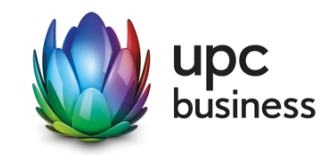

# BUSINESS OPTIONS

Add exclusive options to your Business Internet or Business Package subscription.

### Internet Backup

Internet Backup is a simple solution for business users who want to be on the safe side with their Internet connection. If the cable network fails, the cable modem automatically connects to the 4G mobile network. When the cable network is available again, the modem automatically switches back to standard operation.

### Fixed IP addresses

An IP address is a unique identification address assigned to each device which is connected to the Internet. Unlike dynamic IP addresses, fixed (or static) IP addresses do not change. Fixed IP addresses are used, for example, for operating your own e-mail or web servers or for remote servers, remote maintenance access or VPN constructs. UPC Business offers you two possibilities: with or without your own customer firewall.

#### Advantages:

- Continuous operation of Internet service
- Automatic change between cable and mobile network

# $\checkmark$  Simple installation

#### Price: CHF 10 per month

This option can only be used on a modem with a dynamic IP (DHCP).

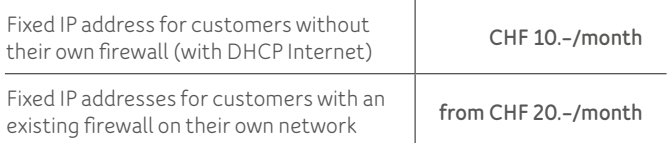

For more information, see the separate information sheet "Fixed IP addresses".

# Business Secure Web

Protect PCs and laptops against cyberattacks at home, on the corporate network and on the go. Business Secure Web automatically blocks Internet connections to fraudulent websites. Take advantage of the benefits of a cloud service: no installation, no maintenance.

#### Advantages:

- $\vee$  Effective protection against cyber attacks
- Quick implementation
- $\triangleright$  Protection for PCs and laptops being used from home, in the company network and on the go

Basic package for up to 3 users: CHF 10 per month Additional users: CHF 3 per user and month

# WLAN Powerline

The WLAN Powerline Set amplifies the signal over existing power supply lines and extends the range of your WLAN. Plug the Powerline adapter into a socket near the cable modem and connect the two devices with a LAN cable. Then plug the extender into a power outlet in the room where you want to receive a stronger signal.– and you have a new hotspot. The Business Wifi option is recommended for a significantly higher range over very large areas and multiple floors.

# Business Wifi and Business Wifi with Guest Access

If you want to provide WLAN in larger areas and over multiple floors, additional wireless access points connected to the existing LAN sockets are the ideal solution. They have a significantly higher range and bandwidth performance than the WLAN module in the cable modem. You will receive 2 WLANs with SSIDs and passwords. If required, up to 6 SSIDs can be configured. Public WLANs with guest access are available with the Business Wifi with Guest Access option.

#### Advantages:

- $\vee$  WLAN range extension
- $\vee$  Operation of up to 3 additional hotspots possible
- $\checkmark$  Simple installation (plug & play)

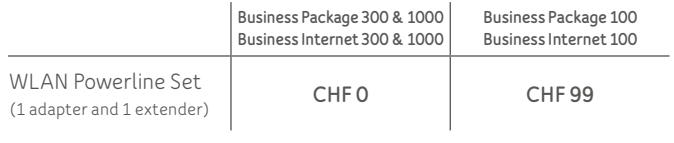

This option can only be used on a modem with a dynamic IP (DHCP).

#### Advantages:

- $\checkmark$  Scalable, powerful WLAN
- Multiple access points can be connected as one large WLAN
- $\triangleright$  Separate sensitive networks and prioritise the bandwidth for performance-based areas

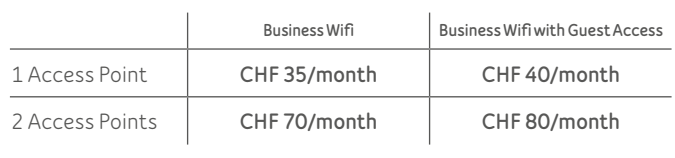

A return-path compatible cable connection from UPC Switzerland LLC or one of our partner networks is required for an Internet, telephone or digital TV connection. If the cable connection is billed by a UPC partner network, this will be taken into account in the form of a credit note. The modem will be provided free of charge for the duration of the contract. All prices are quoted exclusive of VAT. Prices and offers subject to change.

Advice and orders upc.ch/business | 0800900290

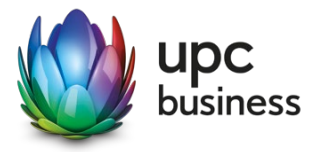